### **ЗАДАНИЯ**

### **практического тура регионального этапа XXXIX Всероссийской олимпиады школьников по биологии. 2022-23 уч. год. 11 класс**

Вариант 1

# **ФИЗИОЛОГИЯ И АНАТОМИЯ РАСТЕНИЙ**

**Оборудование:** одноразовые стаканы и ложки, подсолнечное масло, вода, NaOH в гранулах, пробирки, штативы, пипетки Пастера, корнеплоды моркови (*Daucus carota* L.) целые и измельченные на терке, замороженные плоды семейства *Ericaceae*, этанольный экстракт пигментов листьев петрушки (*Petroselinum crispum* (Mill.) Fuss), нож и разделочная доска.

### **Ход работы:**

#### **I. Морфологические и анатомические особенности корнеплода моркови**

**А.** Перед Вами лежит корнеплод моркови. Разделите его визуально на 3 части. Сделайте анатомический поперечный срез средней части. Толщина среза должна быть примерно 0,5 мм. Зарисуйте анатомический срез в *Листе ответов*. Выберите из предложенного Вам списка и обозначьте на рисунке все ткани и структуры, которые можно найти на данном срезе, не прибегая к помощи световой микроскопии. **Список тканей и структур: 1.** Паренхима первичной коры; **2.** Ризодерма; **3.** Перидерма; **4.** Перицикл; **5.** Первичная ксилема; **6.** Эндодерма; **7.** Корка; **8.** Вторичная ксилема; **9.** Флоэма; **10.** Прокамбий; **11.** Камбий; **12.** Экзодерма; **13.** Первичный паренхимный луч; **14.** Паренхима вторичной коры.

**Б.** Внимательно рассмотрите рисунок 1.

Ответьте на следующие вопросы. *Ответы занесите в Лист ответов.*

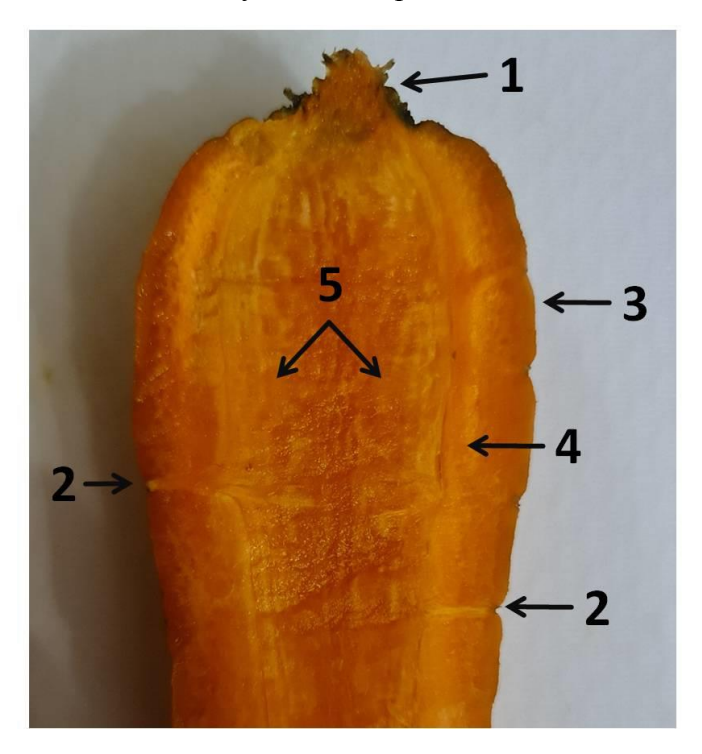

*Рисунок 1. Морфологическое строение моркови*

**1) (2 балла):** чем с морфологической точки зрения являются структуры, обозначенные цифрой 2?

**2) (2 балла):** как называется слой клеток, дающий начало этим выростам?

### **II. Физико-химические свойства пигментов растений**

- 1. Возьмите 2 одноразовых стакана, обозначьте их номерами 1 и 2. Поместите в первый стакан 1-2 ложки тертой моркови, долейте подсолнечное масло с таким расчетом, чтобы оно полностью покрыло измельченную морковь. Интенсивно перемешайте морковь с маслом, дайте постоять 3 минуты. В стакан 2 поместите такое же количество тертой моркови и залейте водой так, чтобы объемы жидкостей в первом и втором стакане были равны. Со стаканом 2 проделайте процедуру, аналогичную действиям с первым стаканом и тоже засеките 3 минуты. По окончании времени инкубации отберите пипетками Пастера жидкости из первого и второго стаканов в пустые пробирки 1 и 2 соответственно. Сравните цвет жидкостей, занесите его в таблицу 2. Если есть какие-то особенности в распределении окраски в жидкости, укажите это в той же ячейке.
- 2. Еще два одноразовых стакана обозначьте номерами 3 и 4. Возьмите плоды семейства *Ericaceae*, предложенные организаторами, поместите по 1 ложке в каждый из стаканов и проделайте с ними действия, описанные в предыдущем пункте. Экстракты отберите в пробирки 3 и 4 соответственно. Цвет полученных жидкост ей также занесите в таблицу 2. Если есть какие -то особенности в распределении окраски в жидкости, укажите это в той же ячейке.
- 3. Определите группы пигментов, которые преимущественно определяют окраску предложенных Вам органов растений (корнеплода моркови и плодов семейства *Ericaceae*), а также укажите, в каких органеллах находятся эти группы пигментов в предложенных Вам объектах (общее название группы органелл засчитываться не будет). Ответы занесите в таблицу 2 *в Лист ответов* в столбцы «Группа пигментов» и «Локализация пигментов». В последний столбец внесите номера формул (см. рисунок 1), соответствующих данным группам пигментов.

### **Таблица 2 (4 балла)** *(см. Лист ответов)*

- 4. В пробирке 5 на Вашем рабочем месте находится этанольная вытяжка пигментов из листьев петрушки. Добавьте в нее пипеткой Пастера 2 мл подсолнечного масла и тщательно перемешайте. Занесите в таблицу 3 *в Листе ответов* цвет и состав получившихся слоев, укажите в каждом случае растворитель (этанол или подсолнечное масло). Из приведенного ниже списка выберите пигменты листа петрушки, которые должны оказаться в верхнем и нижнем слоях. Список пигментов: хлорофилл *с,*  виолаксантин, β-каротин, хлорофилл *а*, астаксантин, родопсин. Внесите в последний столбец номера формул (см. рисунок 2), соответствующих данным пигментам.
- 5. В пробирку 5 опустите 1 гранулу щелочи (NaOH), тщательно перемешайте, поставьте пробирку обратно в штатив и дождитесь разделения жидкостей на слои. Внесите в таблицу 3 цвет верхнего и нижнего слоев и их состав – растворитель и пигменты. Выберите пигменты из следующего списка: хлорофиллид *а*, хлорофиллид *с*, виолаксантин, β-каротин, астаксантин, родопсин. Внесите в последний столбец номера формул (см. рисунок 2), соответствующих данным пигментам.

## **Таблица 3 (6,5 баллов)** *(см. Лист ответов)*

6. Как называется реакция, протекающая при добавлении щелочи в пробирку и приводящая к изменениям в окраске слоев? **(1 балл)**

## *Ответы занесите в Лист ответов.*

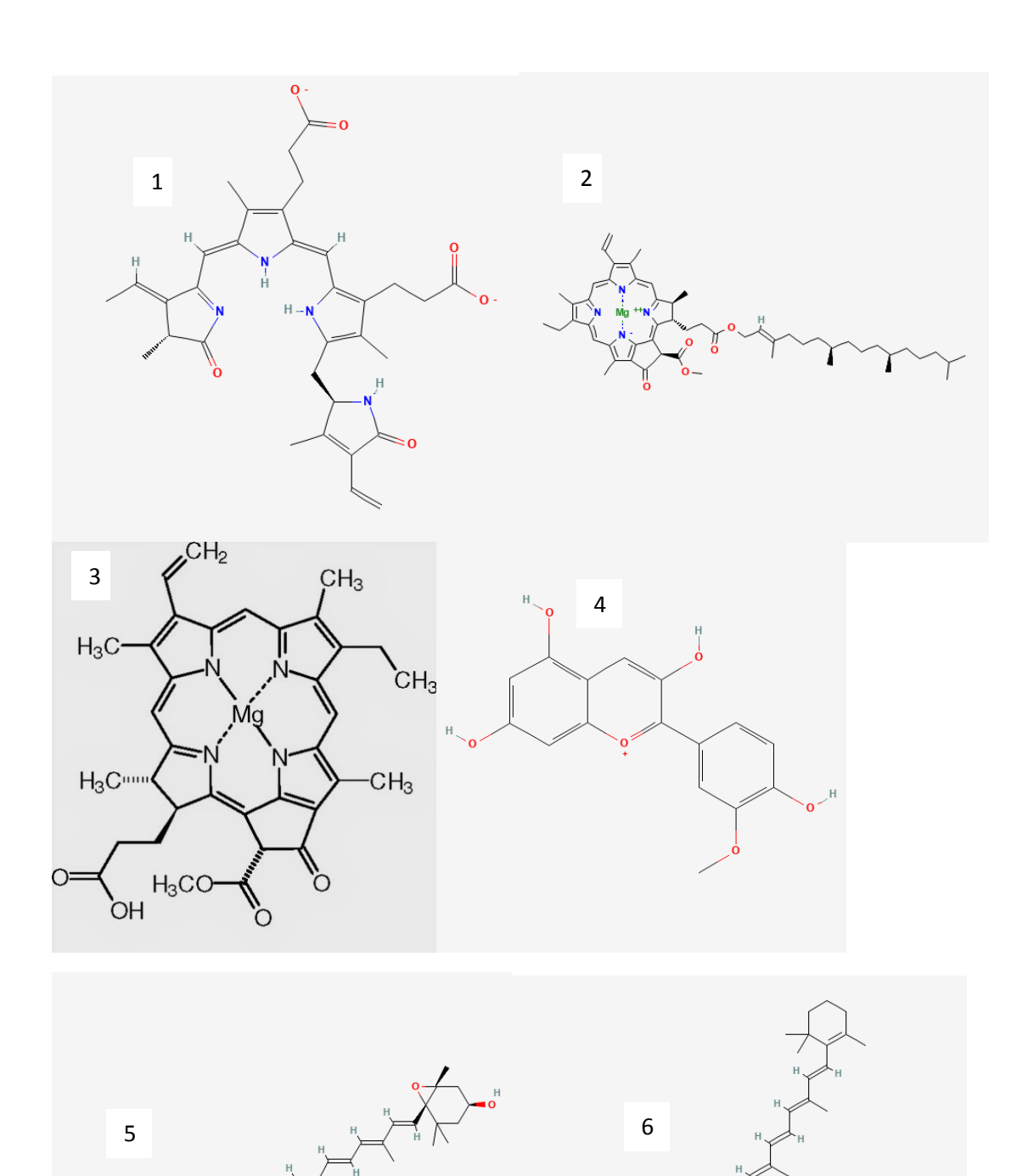

*Рисунок 2. Формулы пигментов*